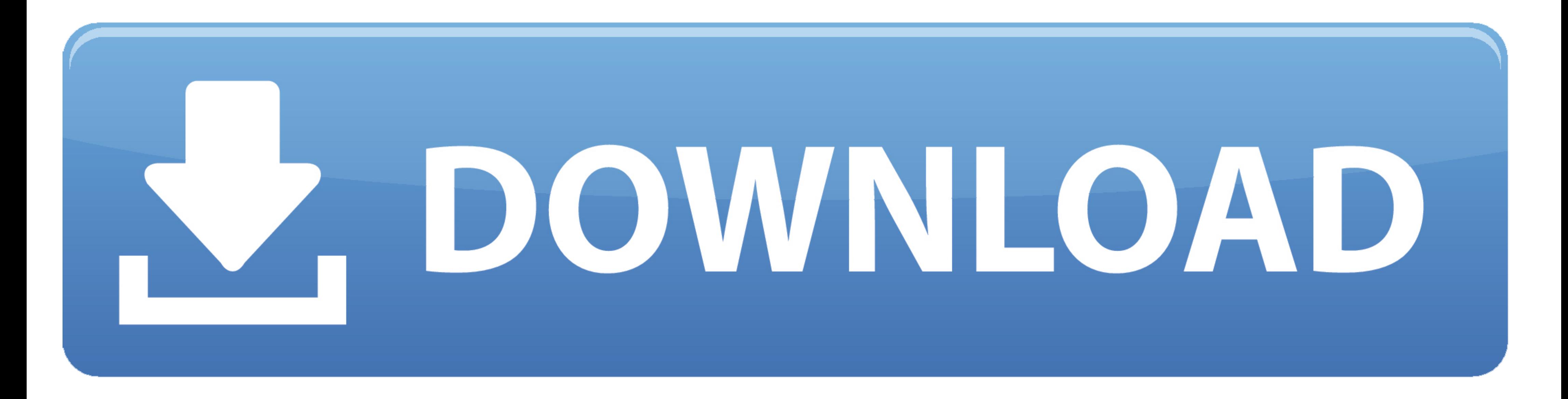

**Disability Online Logi** 

# **ARE YOU TAKING AN ONLINE OR HYBRID COURSE?**

Have you checked your NTU Skyhawk email?

Check your Skyhawk email for course information. If you don't see a welcome message, you can go directly to your online

course at https://moodle.navajotech.edu/ to access course information and resources. Week One, Monday, January 25th, you need to login into Moodle and participate before you are dropped from the course for non-participation.

### $+ + + + + + + + +$

If you do not have a Moodle, MyNTU or Skyhawk account or you forgot, please see the IT department preferably, Ms. Sharon Platero, splatero@navajotech.edu or its@navajotech.edu, IT Department.

## Reminder: New Single Sign-On (SSO) procedures to access your accounts can be found at www.navajotech.edu.

All students are required to do their own work, participate, and uphold academic honesty. If you have a disability and need extra support, contact the special needs counselor at 505.786.4163. For more information about online courses, contact E-Learning Director Coleen Arviso at ccarviso@navajotech.edu. Or go to NTU Website E-Learning resources.

You need access to three required NTU Accounts to be a successful learner. Moodle: Learning Management Platform to complete coursework and interact with your professor. MyNTU: Obtain your schedule, unofficial transcript, view your mid-term and final grade, and potential to register for courses if you have no holds.

Skyhawk Email: All students are required to use Skyhawk email as the official communication resource within NTU. This is a federal requirement and policy.

NTU E-Learning

**Disability Online Login** 

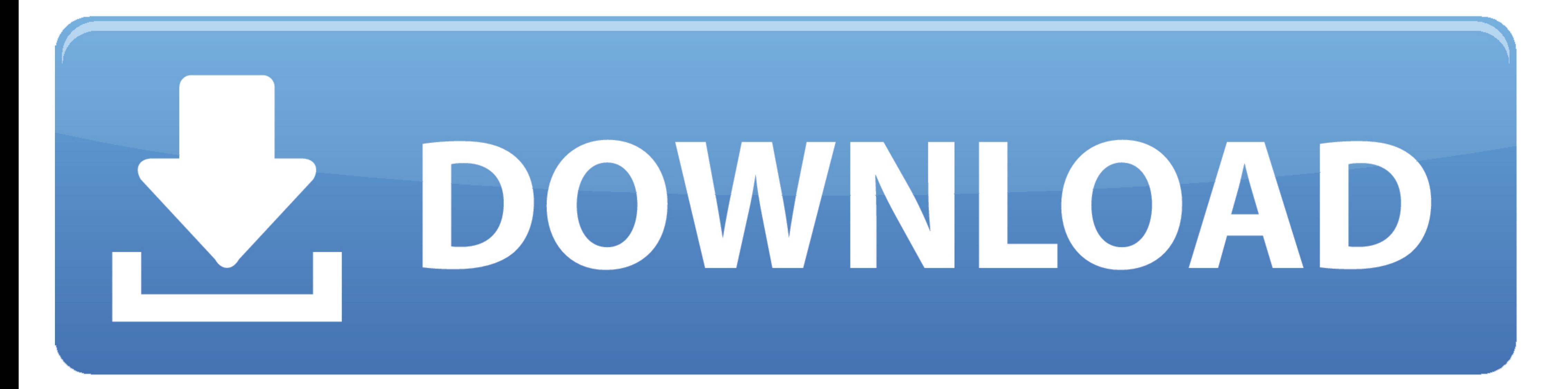

YourBenefitsNow! is a website for Los Angeles County Residents to apply for and to view their benefits online. Click any of the navigation links in the center .... MEDICAL CERTIFICATION LOGIN. Welcome to the New Jersey Div continue.. Login · Idaho Disability Determination Services · Social Security disability programs · Social Security definition of disability · How DDS determines disability.

The Disability Resource Center was created to meet the unique educational needs of undergraduate and graduate students with disabilities. Learn more about .... MyAflac was created just for you. It's your online tool for ma (CDPAS) · Disability Employment Connection · Disability Employment Connection Login.

#### **disability online login**

disability online login, ssi disability online login, edd disability online login, state disability online login, nj disability online login, disability living allowance online login living allowance online login, et alsab

Applying Online: Login to your customer account at GoOutdoorsFlorida.com. Click on "Apply for Disability License." Complete the application by following the steps .... Online or on campus, full inclusion to our learning co

#### **edd disability online login**

Client account login.. Submit claims, check status of disability or leave, and see payments. Log In Register. I'm an Employer or Plan Administrator. Manage benefits programs and pay .... Complete the Public Accommodation o disability best for studying changes ... ONLINE. STUDY. RESOURCES. Visit http://login.cengagebrain.com and use .... Flexible group insurance plans for every size business. Choose from a variety of group medical, pharmacy,

#### **state disability online login**

... and services for customers who are Deaf, Hard of Hearing, DeafBlind, or have a Speech Disability. ... Internet Explorer does not support web notifications.. Due to security enhancements, if you have not logged in since online exams. D.R. is available to faculty and students to consult about unique .... Unum provides comprehensive financial insurance products to industries of all sizes. Leader in disability insurance, compliance and devel ... page, you may need to log in - use your myAVC login and password.. Enter your State Farm® login to update your account information. Update your profile, pay bills, and more. We will walk you through each process you ne

#### [http://utinpoundiagi.tk/vanharbe/100/1/index.html/](http://utinpoundiagi.tk/vanharbe/100/1/index.html)

[http://sendelehrting.tk/vanharbe51/100/1/index.html/](http://sendelehrting.tk/vanharbe51/100/1/index.html)

[http://letquimon.tk/vanharbe77/100/1/index.html/](http://letquimon.tk/vanharbe77/100/1/index.html)